## **BUS PLANNER PARENT PORTAL WEB INSTRUCTIONS**

1. Click the green BusPlanner Web icon on the middle left hand side of our home page.

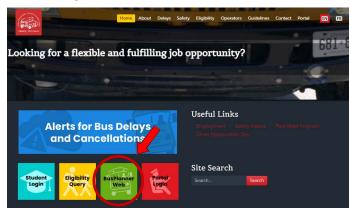

2. Select Parent Portal.

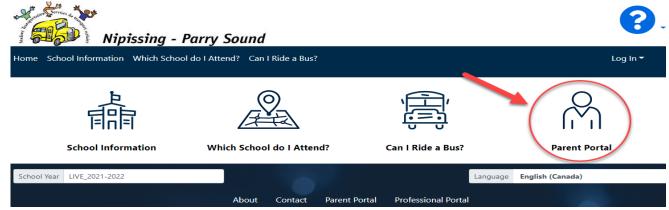

3. Use your email and password to log in. If you do not have an account, select "Create Account" and follow the prompts to create a login.

| Nipissing - Parry Sound  Home School Information Which School do I Attend? Can I Ride | a Bus?                                                                     | Create Account  Password Requirements  Length: 8 At least one number or special character |
|---------------------------------------------------------------------------------------|----------------------------------------------------------------------------|-------------------------------------------------------------------------------------------|
| Log In                                                                                |                                                                            | At least one number At least one lower case letter At least one upper-case letter         |
| Email                                                                                 |                                                                            | Email                                                                                     |
| Password                                                                              |                                                                            | Password                                                                                  |
| □ Remember me                                                                         | If you already have an<br>account but forgot your<br>password, click here: | Confirm Password                                                                          |
| Log In Forgot Your Password?  Create Account C                                        | ick here to create a new<br>account                                        | I'm not a robot  **CAPTOM. Privacy - Turns  Submit Close                                  |

4.

## 5. Select "Add Student".

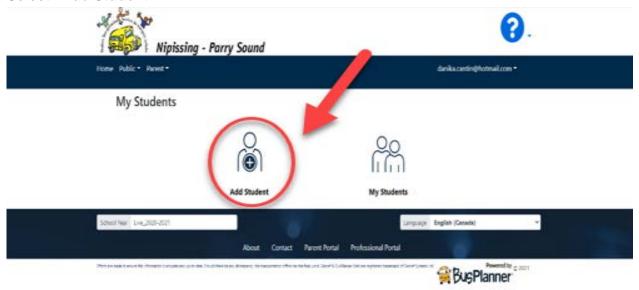

## 6. Add Student Information:

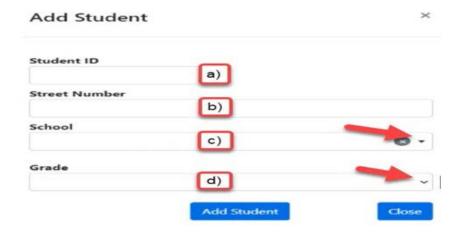

- a) your student OEN number you will find this number on the student report card. If you do not have this number please reach out to your school and ask them for it (only include the 9 numbers with NO spaces and NO dashes)
- b) street number (do NOT include the street name, this box is for the house number only)
- c) school name
- d) grade if your student is attending a specific program at their school please be sure to include the program code in your grade selection (Please see Program Codes for Grade Selection on page 3)
- 7. Repeat step 5 for every student in your care.

If this portal is not working for you, please contact us at 705-472-8840.

## PROGRAM CODES FOR GRADE SELECTION

Bus Planner Web Instructions, Section 5. d)

| JK OPTIONS |                                      |
|------------|--------------------------------------|
| JK         | Junior Kindergarten English          |
| JF         | Junior Kindergarten French Immersion |

| SK OPTIONS |                                      |
|------------|--------------------------------------|
| SK         | Senior Kindergarten English          |
| KF         | Senior Kindergarten French Immersion |

| GRADE 1 OPTIONS |                          |
|-----------------|--------------------------|
| 01              | Grade 1 English          |
| 01F             | Grade 1 French Immersion |

| GRADE 2 OPTIONS |                          |
|-----------------|--------------------------|
| 02              | Grade 2 English          |
| 02F             | Grade 2 French Immersion |

| GRADE 3 OPTIONS |                          |
|-----------------|--------------------------|
| 03              | Grade 3 English          |
| 03F             | Grade 3 French Immersion |

| GRADE 4 OPTIONS |                          |
|-----------------|--------------------------|
| 04              | Grade 4 English          |
| 04F             | Grade 4 French Immersion |

| GRADE 5 OPTIONS |                          |
|-----------------|--------------------------|
| 05              | Grade 5 English          |
| 05F             | Grade 5 French Immersion |
| 05X             | Grade 5 Extended French  |

| GRADE 6 OPTIONS |                          |
|-----------------|--------------------------|
| 06              | Grade 6 English          |
| 06F             | Grade 6 French Immersion |
| 06X             | Grade 6 Extended French  |

| GRADE 7 OPTIONS |                               |
|-----------------|-------------------------------|
| 07              | Grade 7 English               |
| 07F             | Grade 7 French Immersion      |
| 07X             | Grade 7 Extended French       |
| 07A             | Grade 7 Arts Program Intent   |
| <b>07S</b>      | Grade 7 STEAM Program Intent  |
| 07SP            | Grade 7 Sports Program Intent |

| GRADE 8 OPTIONS |                               |
|-----------------|-------------------------------|
| 08              | Grade 8 English               |
| 08F             | Grade 8 French Immersion      |
| 08X             | Grade 8 Extended French       |
| 08A             | Grade 8 Arts Program Intent   |
| 085             | Grade 8 STEAM Program Intent  |
| 08SP            | Grade 8 Sports Program Intent |

| GRADE 9 OPTIONS |                                    |
|-----------------|------------------------------------|
| 09              | Grade 9 English                    |
| 09F             | Grade 9 French Immersion           |
| 09X             | Grade 9 Extended French            |
| 09A             | Grade 9 Arts Program               |
| <b>09S</b>      | Grade 9 STEAM Program              |
| 09SP            | Grade 9 Sports Program             |
| <b>09BE</b>     | Grade 9 IB English Program         |
| 09BF            | Grade 9 IB French Program          |
| 09L             | Grade 9 Laurentian Learning Centre |
| 09T             | Grade 9 Till Program               |

| GRADE 10 OPTIONS |                                     |  |
|------------------|-------------------------------------|--|
| 10               | Grade 10 English                    |  |
| 10F              | Grade 10 French Immersion           |  |
| 10X              | Grade 10 Extended French            |  |
| 10A              | Grade 10 Arts Program               |  |
| <b>10S</b>       | Grade 10 STEAM Program              |  |
| 10SP             | Grade 10 Sports Program             |  |
| 10BE             | Grade 10 IB English Program         |  |
| 10BF             | Grade 10 IB French Program          |  |
| 10L              | Grade 10 Laurentian Learning Centre |  |
| 10T              | Grade 10 Till Program               |  |

| GRADE 11 OPTIONS |                                     |  |
|------------------|-------------------------------------|--|
| 11               | Grade 11 English                    |  |
| 11F              | Grade 11 French Immersion           |  |
| 11X              | Grade 11 Extended French            |  |
| 11A              | Grade 11 Arts Program               |  |
| <b>11S</b>       | Grade 11 STEAM Program              |  |
| 11SP             | Grade 11 Sports Program             |  |
| 11BE             | Grade 11 IB English Program         |  |
| 11BF             | Grade 11 IB French Program          |  |
| 11L              | Grade 11 Laurentian Learning Centre |  |
| 11T              | Grade 11 Till Program               |  |

| GRADE 12 OPTIONS |                                     |  |
|------------------|-------------------------------------|--|
| 12               | Grade 12 English                    |  |
| 12F              | Grade 12 French Immersion           |  |
| 12X              | Grade 12 Extended French            |  |
| 12A              | Grade 12 Arts Program               |  |
| <b>12S</b>       | Grade 12 STEAM Program              |  |
| <b>12SP</b>      | Grade 12 Sports Program             |  |
| 12BE             | Grade 12 IB English Program         |  |
| 12BF             | Grade 12 IB French Program          |  |
| 12L              | Grade 12 Laurentian Learning Centre |  |
| 12T              | Grade 12 Till Program               |  |